The copy filmed here has been reproduced thanks to tha ganaroaity of:

National Library of Canada

Tha imagas appearing hara ara tha bast quality possible considering the condition and legibility of the originel copy end in keeping with the filming contract specificetions.

Original copies in printed paper covers ere filmed beginning with the front cover end ending on the laat page with a printed or illuatrated impreasion, or tha back cover when appropriate. All other original copies ara filmed beginning on the first pege with a printed or illustrated impression, end ending on the last page with a printed or illuatrated impression.

The leat recorded frame on each microfiche shell contain the symbol  $\longrightarrow$  (meaning "CON-TINUED"), or the symbol V (meaning "END"), whichever applies.

Maps, plates, charts, ate. may be filmed at different reduction ratios. Those too large to be entirely included in one exposure ara filmed beginning in the upper left hend corner, left to right and top to bottom, as many frames as required. The following diagrams illustrate the method:

 $\overline{L}$ 

L'exemplaire filmé fut reproduit grâce à la générosité de:

Bibliotheque nationale du Canada

Les images suivantes ont été reproduites avec le plus grand 30in. compta tenu de la condition at de le netteté de l'exempleire filmé, et en conformité evec les conditions du contrat de fiimaga.

Les exempleires origineux dont la couverture en pepier est imprimée sont filmés en commencent par la premier plat et en terminant soit par la dernière page qui comporte une empreinte d'impression ou d'illustretion, soit par la second plat, salon la cas. Tous les autras exemplaires origineux sont filmés en commençant par la premiere pege qui comporte une empreinte d'impression ou d'illustretion at en terminant par le dernière page qui comporte une telle empreinte.

Un des symboles suivants apparaitra sur la dernière imege de cheque microfiche, selon le derniere imege de cheque microtiche, selon le<br>ces: le symbole —— signifie "A SUIVRE", le symbole  $\nabla$  signifie "FIN".

Les cartes, planches, tebleaux, etc.. peuvent être filmés à des taux de réduction différents. Lorsque le document est trop grand pour être reproduit en un seul cliché, il est filmé à partir de l'engle supérieur gauche, de gauche à droite. et de haut en bes, en prenant la nombre d'imegea nicessaire. Les diegrammes suivants illustrent le méthode.

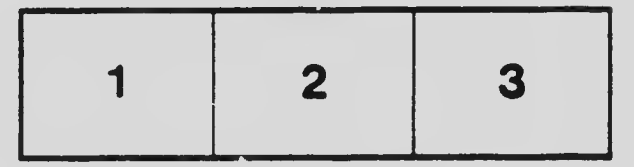

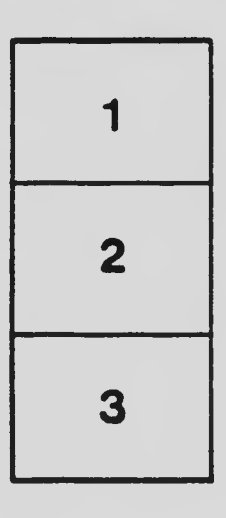

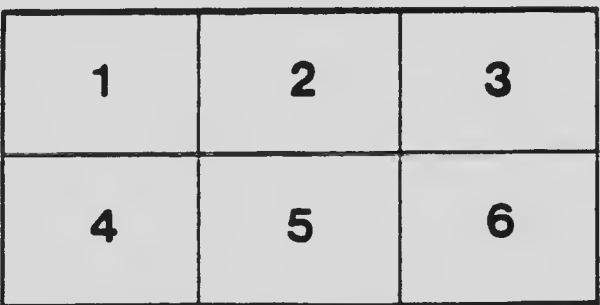